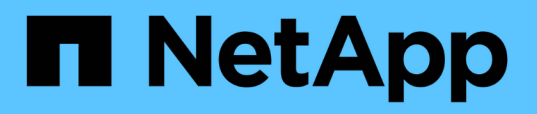

## **Solution FlexPod conforme à la norme FIPS 140-2 pour le secteur de la sécurité dans le secteur de la santé**

FlexPod

NetApp March 25, 2024

This PDF was generated from https://docs.netapp.com/fr-fr/flexpod/security/flexpod-fips-introduction.html on March 25, 2024. Always check docs.netapp.com for the latest.

# **Sommaire**

[Solution FlexPod conforme à la norme FIPS 140-2 pour le secteur de la sécurité dans le secteur de la](#page-2-0)

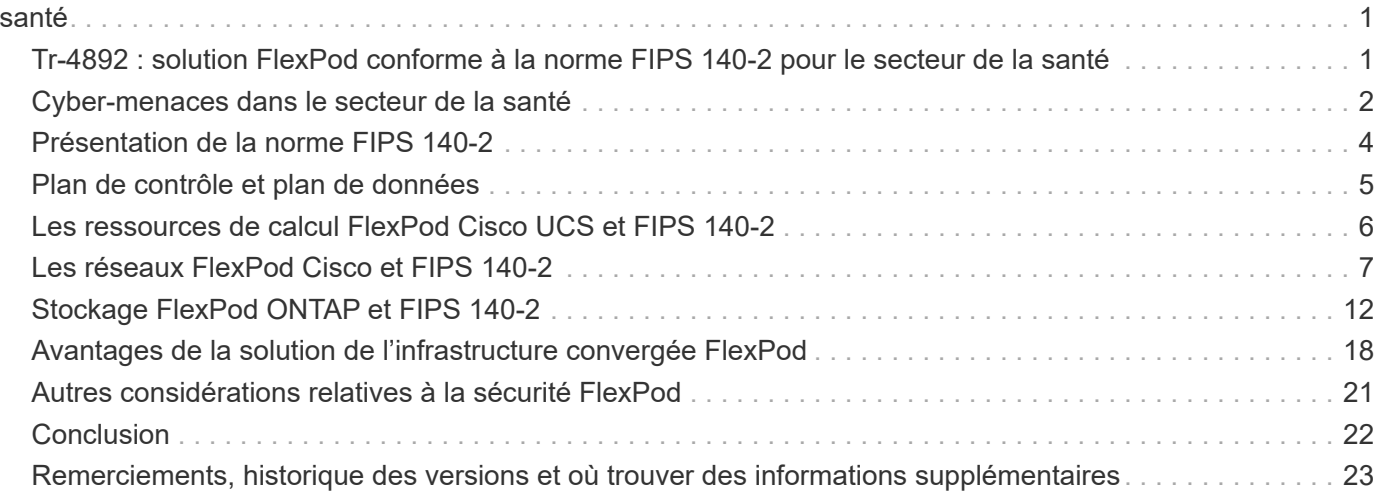

# <span id="page-2-0"></span>**Solution FlexPod conforme à la norme FIPS 140- 2 pour le secteur de la sécurité dans le secteur de la santé**

## <span id="page-2-1"></span>**Tr-4892 : solution FlexPod conforme à la norme FIPS 140-2 pour le secteur de la santé**

JayaKishore Esanakula, NetApp John McAbel, Cisco

La loi HITECH (Health information Technology for Economic and Clinical Health Act) requiert le cryptage certifié FIPS (Federal information Processing Standard) 140-2 des informations de santé électroniques protégées (ePHI). Les applications et logiciels HIT (Health information Technology) doivent être conformes à la norme FIPS 140-2 pour obtenir la certification « promotion Interoperability Program » (anciennement « Gsignificative Use Incentive Program »). Les prestataires admissibles et les hôpitaux sont tenus d'utiliser un RÉSULTAT conforme à la norme FIPS 140-2 (niveau 1) pour bénéficier d'incentives Medicare et Medicaid et pour éviter les pénalités de remboursement du Centre for Medicare and Medicaid (CMS). Les algorithmes de chiffrement certifiés FIPS 140-2 sont éligibles en tant que dispositifs de sécurité techniques requis conformément au ["Règle de sécurité"](https://www.hhs.gov/hipaa/for-professionals/security/laws-regulations/index.html) De la loi américaine sur la transférabilité et la responsabilité en matière d'information médicale (HIPAA).

FIPS 140-2 est une loi américaine norme gouvernementale qui définit les exigences de sécurité pour les modules cryptographiques dans les matériels, les logiciels et les firmwares afin de protéger les informations sensibles. La conformité à la norme est obligatoire pour toute utilisation par les États-Unis les administrations publiques, et elles sont aussi souvent utilisées dans des secteurs réglementés tels que les services financiers et les soins de santé. Ce rapport technique aide le lecteur à comprendre à un niveau élevé la norme de sécurité FIPS 140-2-2. Il aide également le public à comprendre les diverses menaces auxquelles les organismes de santé sont confrontés. Enfin, le rapport technique permet de comprendre comment un système FlexPod conforme à la norme FIPS 140-2 permet de sécuriser les ressources de santé lorsqu'il est déployé sur une infrastructure convergée FlexPod.

## **Portée**

Ce document présente une présentation technique des infrastructures Cisco Unified Computing System (Cisco UCS), Cisco Nexus, Cisco MDS et FlexPod basées sur NetApp ONTAP pour héberger une ou plusieurs applications OU solutions INFORMATIQUES de santé conformes à la norme FIPS 140-2-2.

### **Public**

Ce document est destiné aux leaders techniques du secteur de la santé, aux ingénieurs solutions partenaires Cisco et NetApp et aux équipes des services professionnels. NetApp suppose que le lecteur connaît bien les concepts de dimensionnement du stockage et du calcul, ainsi que la connaissance technique des menaces médicales, de la sécurité sanitaire, des systèmes IT de santé, de Cisco UCS et des systèmes de stockage NetApp.

["Suivant : les menaces de cybersécurité dans le domaine de la santé."](#page-3-0)

## <span id="page-3-0"></span>**Cyber-menaces dans le secteur de la santé**

#### ["Précédent : introduction."](#page-2-1)

Chaque problème représente une nouvelle opportunité : la pandémie de COVID donne un exemple. Selon un ["rapport"](https://www.hhs.gov/sites/default/files/2020-hph-cybersecurty-retrospective-tlpwhite.pdf) Par le programme de cybersécurité du ministère de la Santé et des Services sociaux (HHS), la réponse de la COVID a entraîné l'augmentation du nombre d'attaques par ransomware. Il y avait 6,000 nouveaux domaines Internet enregistrés juste au cours de la troisième semaine de mars 2020. Plus de 50 % des domaines ont hébergé des programmes malveillants. Les attaques par ransomware étaient responsables de près de 50 % de l'ensemble des violations de données de santé en 2020 et touchent plus de 630 organismes de santé et environ 29 millions de dossiers médicaux. Dix-neuf béchers/sites ont doublé l'extorsion. Avec un taux de 24.5 %, le secteur de la santé a été considéré comme la plus forte violation de données en 2020.

Les agents malveillants ont tenté de violer la sécurité et la confidentialité des informations médicales protégées (PHI) en vendant ces informations ou en menaçant de les détruire ou de les exposer. Des tentatives ciblées et de diffusion en masse sont fréquemment effectuées pour obtenir un accès non autorisé à l'ePHI. Environ 75 % des dossiers patient exposés au cours de la seconde moitié de 2020 étaient dus à des relations professionnelles compromises.

La liste suivante des organismes de soins de santé était ciblée par les agents malveillants :

- Systèmes hospitaliers
- Laboratoires de sciences de la vie
- Laboratoires de recherche
- Installations de réhabilitation
- Hôpitaux et cliniques communautaires

La diversité des applications qui constituent une organisation de soins de santé est indéniable et de plus en plus complexe. Les bureaux de la sécurité de l'information doivent assurer la gouvernance d'une grande variété de systèmes ET ressources IT. La figure suivante illustre les capacités cliniques d'un système hospitalier type.

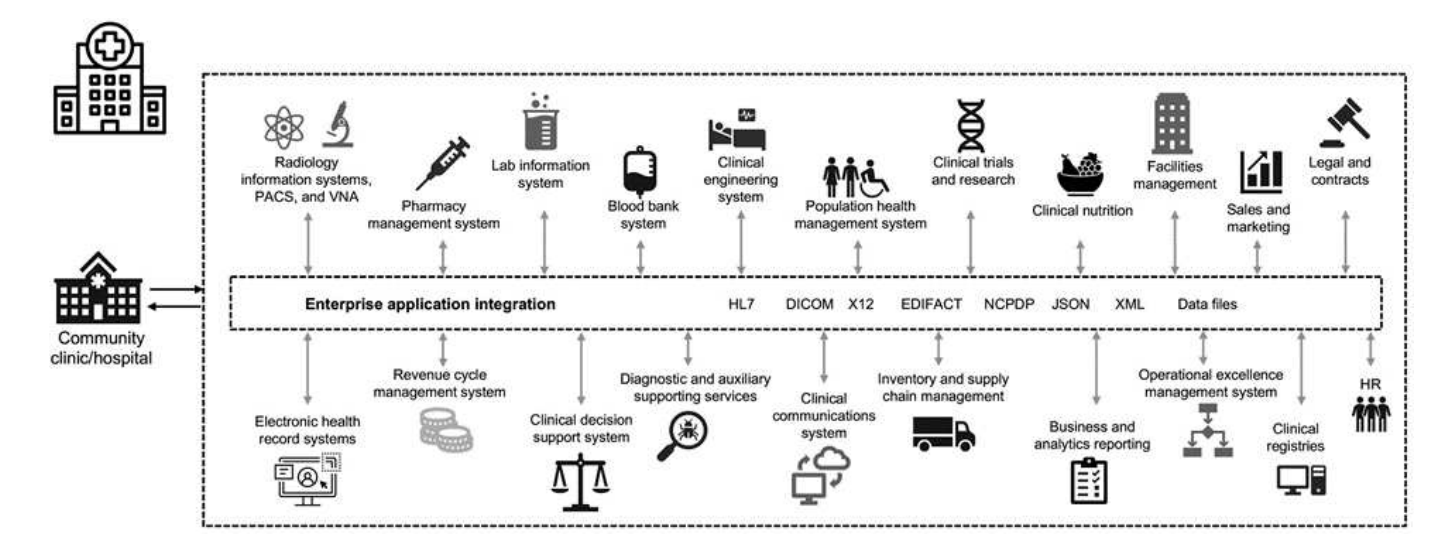

Les données patient sont au cœur de cette image. La perte de données sur les patients et la stigmatisation associée aux affections médicales sensibles sont très réelles. Parmi les autres questions sensibles figurent le risque d'exclusion sociale, le chantage, le profilage, la vulnérabilité au marketing ciblé, l'exploitation et la responsabilité financière potentielle envers les payeurs à propos de l'information médicale au-delà des privilèges du payeur.

Les menaces pour les soins de santé sont multidimensionnelles dans la nature et dans l'impact. Les gouvernements du monde entier ont adopté diverses dispositions pour sécuriser les renseignements médicaux personnels. Les effets néfastes et la nature évolutive des menaces qui pèsent sur les soins de santé rendent difficile la défense de toutes les menaces.

Voici une liste de menaces courantes identifiées dans le domaine de la santé :

- Attaques par ransomware
- Perte ou vol d'équipement ou de données contenant des informations sensibles
- Attaques de phishing
- Attaques contre des dispositifs médicaux connectés pouvant affecter la sécurité du patient
- Envoyez un e-mail aux attaques de phishing
- Perte ou vol d'équipement ou de données
- Compromis sur le protocole des postes de travail à distance
- Vulnérabilité logicielle

Les établissements de santé opèrent dans un environnement juridique et réglementaire aussi complexe que leurs écosystèmes numériques. Cet environnement inclut, sans s'y limiter, les éléments suivants :

- Bureau du coordonnateur national (pour la technologie des soins de santé) normes d'interopérabilité des technologies de l'information en santé électroniques certifiées ONC
- Accès à l'assurance-santé et Loi sur la réautorisation du Programme d'assurance-santé pour enfants (MACRA)/utilisation significative
- Obligations multiples en vertu de la Food and Drug Administration (FDA)
- Les processus d'accréditation de la Commission mixte
- Exigences HIPAA
- Exigences HITECH
- Normes de risque minimales acceptables pour les payeurs
- Règles de confidentialité et de sécurité
- Loi fédérale sur la modernisation de la sécurité de l'information exigences intégrées aux contrats fédéraux et aux subventions de recherche par l'intermédiaire d'organismes comme les National Institutes of Health
- Norme de sécurité de l'industrie des cartes de paiement (PCI-DSS)
- Exigences relatives à la gestion des services de santé mentale et de toxicomanie (SAMHSA)
- Loi Gramm-Leach-Bliley pour le traitement financier
- La loi Stark en ce qui concerne la prestation de services aux organisations affiliées
- Loi sur les droits à l'éducation familiale et la protection des renseignements personnels (FERPA) pour les institutions qui participent à l'enseignement supérieur
- Loi sur la non-discrimination en matière d'information génétique (GINA)

• Le nouveau Règlement général sur la protection des données (RGPD) dans l'Union européenne

Les normes d'architecture de sécurité évoluent rapidement pour empêcher les acteurs malveillants d'affecter les systèmes d'information de santé. L'une de ces normes est la norme FIPS 140-2, définie par l'Institut national des normes et de la technologie (NIST). La publication FIPS 140-2 détaille le niveau américain exigences gouvernementales pour un module cryptographique. Les exigences de sécurité couvrent les domaines liés à la conception et à l'implémentation sécurisées d'un module cryptographique et peuvent être appliqués à HIT. Les frontières cryptographiques bien définies facilitent la gestion de la sécurité tout en restant à jour avec les modules cryptographiques. Ces limites permettent d'éviter les faibles modules de cryptage qui peuvent être facilement exploités par des acteurs malveillants. Ils permettent également d'éviter les erreurs humaines lors de la gestion de modules cryptographiques standard.

Le NIST, de concert avec le Centre de sécurité des communications (CSE), a mis en place le Programme de validation du module cryptographique (CMVP) pour certifier les modules cryptographiques des niveaux de validation FIPS 140-2. Grâce à un module certifié FIPS 140-2-2, les organismes fédéraux doivent protéger leurs données sensibles ou précieuses tout en transit. En raison de sa réussite dans la protection des informations sensibles ou précieuses, de nombreux systèmes de santé ont choisi de crypter les informations médicales confidentielles à l'aide de modules cryptographiques FIPS 140-2 au-delà du niveau de sécurité minimum requis par la loi.

L'exploitation et la mise en œuvre des fonctionnalités FlexPod FIPS 140-2 ne prennent que des heures (et non plusieurs jours). La plupart des organismes de santé, quelle que soit leur taille, sont à la portée de la conformité avec la norme FIPS. Avec des limites de chiffrement clairement définies et des étapes de mise en œuvre simples et bien documentées, une architecture FlexPod conforme à la norme FIPS 140-2 peut constituer une base de sécurité solide pour l'infrastructure. De plus, des améliorations simples permettent d'améliorer encore la protection contre les menaces de sécurité.

["Présentation de la norme FIPS 140-2."](#page-5-0)

## <span id="page-5-0"></span>**Présentation de la norme FIPS 140-2**

["Précédent : cyber-menaces dans le domaine de la santé."](#page-3-0)

["FIPS 140-2"](https://nvlpubs.nist.gov/nistpubs/FIPS/NIST.FIPS.140-2.pdf) spécifie les exigences de sécurité pour un module cryptographique utilisé dans un système de sécurité qui protège les informations sensibles dans les systèmes informatiques et de télécommunication. Un module cryptographique doit être un ensemble de matériel, de logiciels, de micrologiciels ou une combinaison. FIPS s'applique aux algorithmes cryptographiques, à la génération de clés et aux gestionnaires de clés contenus dans une limite cryptographique. Il est important de comprendre que la norme FIPS 140-2 s'applique spécifiquement au module cryptographique et non au produit, à l'architecture, aux données ou à l'écosystème. Le module cryptographique, qui est défini dans les termes clés plus loin dans ce document, est le composant spécifique (qu'il s'agisse du matériel, du logiciel et/ou du micrologiciel) qui implémente des fonctions de sécurité approuvées. La norme FIPS 140-2 spécifie également quatre niveaux. Les algorithmes cryptographiques approuvés sont communs à tous les niveaux. Voici les éléments clés et exigences de chaque niveau de sécurité :

#### • **Niveau de sécurité 1**

◦ Spécifie les exigences de sécurité de base pour un module cryptographique (au moins un algorithme ou une fonction de sécurité approuvé est nécessaire).

◦ Aucun mécanisme de sécurité physique spécifique n'est requis pour le niveau 1 au-delà des exigences de base pour les composants de qualité de production.

#### • **Niveau de sécurité 2**

- Améliore les mécanismes de sécurité physique en ajoutant la nécessité de preuves d'inviolabilité en utilisant des solutions inviolables telles que des revêtements ou des joints, des verrous sur des capots ou portes amovibles des modules cryptographiques.
- Exige, au minimum, que le contrôle d'accès basé sur des rôles (RBAC) dans lequel le module cryptographique authentifie l'autorisation d'un opérateur ou d'un administrateur d'assumer un rôle spécifique et exécute un ensemble de fonctions correspondant.

#### • **Niveau de sécurité 3**

- S'appuie sur les exigences inviolables du niveau 2 et tente d'empêcher un accès plus poussé aux paramètres de sécurité critiques (CSP) au sein du module cryptographique.
- Les mécanismes de sécurité physique requis au niveau 3 sont destinés à avoir une forte probabilité de détecter et de répondre aux tentatives d'accès physique ou à toute utilisation ou modification du module cryptographique. Il peut s'agir, par exemple, de boîtiers forts, d'une détection d'autosurveillance et de circuits de réponse qui zéros tous les CSP en texte clair lorsqu'un capot amovible sur le module cryptographique est ouvert.
- Nécessite des mécanismes d'authentification basés sur les identités pour renforcer la sécurité des mécanismes RBAC spécifiés au niveau 2. Un module cryptographique authentifie l'identité d'un opérateur et vérifie que celui-ci est autorisé à utiliser un rôle et à exécuter les fonctions du rôle.

#### • **Niveau de sécurité 4**

- Le plus haut niveau de sécurité de la norme FIPS 140-2.
- Le niveau le plus utile pour les opérations dans les environnements physiquement non protégés.
- À ce niveau, les mécanismes de sécurité physique sont conçus pour fournir une protection complète autour du module cryptographique, qui est responsable de détecter et de répondre à toute tentative non autorisée d'accès physique.
- La pénétration ou l'exposition du module cryptographique devrait avoir une forte probabilité de détection et entraîner la mise à zéro immédiate de tous les CSP non sécurisés ou en texte clair.

["Ensuite, plan de contrôle et plan de données."](#page-6-0)

## <span id="page-6-0"></span>**Plan de contrôle et plan de données**

#### ["Précédent : présentation de la norme FIPS 140-2."](#page-5-0)

Lors de la mise en œuvre d'une stratégie FIPS 140-2-2, il est important de comprendre ce qui est protégé. Elle peut facilement être divisée en deux zones : le plan de contrôle et le plan de données. Un plan de contrôle se réfère aux aspects ayant un impact sur le contrôle et le fonctionnement des composants au sein du système FlexPod : par exemple, accès administratif aux contrôleurs de stockage NetApp, commutateurs Cisco Nexus et serveurs Cisco UCS. La protection à cette couche est assurée par la limitation des protocoles et des gestionnaires cryptographiques que les administrateurs peuvent utiliser pour se connecter aux périphériques et apporter des modifications. Un plan de données fait référence aux informations réelles, telles que les informations médicales personnelles, dans le système FlexPod. Ces données sont protégées par chiffrement des données au repos, puis à nouveau pour la norme FIPS, garantissant ainsi que les

modules de chiffrement utilisés respectent les normes.

["Nœuds de calcul FlexPod Cisco UCS et FIPS 140-2"](#page-7-0)

## <span id="page-7-0"></span>**Les ressources de calcul FlexPod Cisco UCS et FIPS 140-2**

["Précédent : plan de contrôle par rapport au plan de données."](#page-6-0)

Une architecture FlexPod peut être conçue avec un serveur Cisco UCS conforme à la norme FIPS 140-2-2. Conformément à la norme U. S. Le serveur Cisco UCS, NIST, peut fonctionner en mode de conformité FIPS 140-2 de niveau 1. Pour obtenir la liste complète des composants Cisco compatibles FIPS, reportez-vous à la section ["La page](https://www.cisco.com/c/en/us/solutions/industries/government/global-government-certifications/fips-140.html?flt0_general-table0=UCSM) [FIPS 140 de Cisco"](https://www.cisco.com/c/en/us/solutions/industries/government/global-government-certifications/fips-140.html?flt0_general-table0=UCSM). Cisco UCS Manager est certifié FIPS 140-2-2.

### **Cisco UCS et Fabric Interconnect**

Cisco UCS Manager est déployé et s'exécute à partir des interconnexions de fabric Cisco (IF).

Pour plus d'informations sur Cisco UCS et sur l'activation de FIPS, reportez-vous au ["Documentation Cisco](https://www.cisco.com/c/en/us/td/docs/unified_computing/ucs/release/notes/CiscoUCSManager-RN-3-2.html) [UCS Manager"](https://www.cisco.com/c/en/us/td/docs/unified_computing/ucs/release/notes/CiscoUCSManager-RN-3-2.html).

Pour activer le mode FIPS sur le Cisco Fabric Interconnect sur chaque structure A et B, exécutez les commandes suivantes :

```
fp-health-fabric-A# connect local-mgmt
fp-health-fabric-A(local-mgmt)# enable fips-mode
FIPS mode is enabled
```
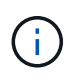

Pour remplacer un SYSTÈME DE CLUSTER sur Cisco UCS Manager version 3.2(3) par UN FI disponible dans une version antérieure à Cisco UCS Manager version 3.2(3), désactivez le mode FIPS (désactivez-les fips-mode) Sur le FI existant avant d'ajouter le FI de remplacement au cluster. Une fois le cluster formé, dans le cadre du démarrage de Cisco UCS Manager, le mode FIPS est automatiquement activé.

Cisco propose les produits clés suivants pouvant être implémentés au niveau de la couche de calcul ou d'application :

- **Cisco Advanced Malware protection (AMP) pour les noeuds finaux.** pris en charge sur les systèmes d'exploitation Microsoft Windows et Linux, cette solution intègre des capacités de prévention, de détection et de réponse. Ce logiciel de sécurité évite les failles de sécurité, bloque les programmes malveillants au point d'entrée et surveille et analyse en continu les activités des fichiers et des processus afin de détecter, de contenir et de corriger rapidement les menaces qui peuvent échapper aux défenses en première ligne. Le composant de protection contre les activités malveillantes (MAP) de l'AMP surveille en permanence toute l'activité des points finaux et assure la détection des temps d'exécution et le blocage du comportement anormal d'un programme en cours d'exécution sur le point final. Par exemple, lorsque le comportement de terminal indique un ransomware, les processus incriminés se terminent, ce qui empêche le chiffrement du terminal et arrête l'attaque.
- **AMP pour la sécurité des e-mails** les e-mails sont devenus le véhicule principal pour propager des programmes malveillants et mener à bien des cyberattaques. En moyenne, environ 100 milliards d'e-mails

sont échangés en une seule journée, ce qui fournit aux pirates un excellent vecteur de pénétration dans les systèmes des utilisateurs. Par conséquent, il est absolument essentiel de se défendre contre cette ligne d'attaque. AMP analyse les e-mails contre les menaces, telles que les attaques sans jour et les logiciels malveillants furtifs cachés dans des pièces jointes malveillantes. Il utilise également des informations URL de pointe pour lutter contre les liens malveillants. Elle offre aux utilisateurs une protection avancée contre le phishing ciblé, les attaques par ransomware et d'autres attaques sophistiquées.

• **Système de prévention des intrusions nouvelle génération (NGIPS).** Cisco FirePOWER NGIPS peut être déployé en tant qu'appliance physique dans le centre de données ou en tant qu'appliance virtuelle sur VMware (NGIPSv pour VMware). Ce système hautement efficace de prévention des intrusions offre des performances fiables et un faible coût total de possession. La protection contre les menaces peut être étendue avec des licences d'abonnement facultatives pour fournir AMP, visibilité et contrôle des applications, ainsi que des fonctionnalités de filtrage des URL. Le système NGIPS virtualisé inspecte le trafic entre les machines virtuelles et facilite le déploiement et la gestion des solutions NGIPS sur des sites disposant de ressources limitées, ce qui renforce la protection des ressources physiques et virtuelles.

["FlexPod : connectivité réseau Cisco et FIPS 140-2."](#page-8-0)

## <span id="page-8-0"></span>**Les réseaux FlexPod Cisco et FIPS 140-2**

["Précédent : calcul FlexPod Cisco UCS et FIPS 140-2."](#page-7-0)

### **Cisco MDS**

La plateforme Cisco MDS 9000 avec logiciel 8.4.x est ["Conforme à la norme FIPS 140-2".](https://www.cisco.com/c/en/us/solutions/industries/government/global-government-certifications/fips-140.html?flt0_general-table0=mds) Cisco MDS implémente des modules cryptographiques et les services suivants pour SNMPv3 et SSH.

- Établissement de session prenant en charge chaque service
- Tous les algorithmes cryptographiques sous-jacents prenant en charge les fonctions de dérivation des clés de service
- Hachage pour chaque service
- Chiffrement symétrique pour chaque service

Avant d'activer le mode FIPS, effectuez les tâches suivantes sur le commutateur MDS :

- 1. Faites de vos mots de passe un minimum de huit caractères.
- 2. Désactivez Telnet. Les utilisateurs doivent se connecter à l'aide de SSH uniquement.
- 3. Désactivez l'authentification à distance via RADIUS/TACACS+. Seuls les utilisateurs locaux du commutateur peuvent être authentifiés.
- 4. Désactivez SNMP v1 et v2. Tout compte utilisateur existant sur le commutateur qui a été configuré pour SNMPv3 doit être configuré uniquement avec SHA pour l'authentification et AES/3DES pour la confidentialité.
- 5. Désactivez VRRP.
- 6. Supprimez toutes les règles IKE qui ont soit MD5 pour l'authentification, soit DES pour le cryptage. Modifiez les règles de sorte qu'elles utilisent SHA pour l'authentification et 3DES/AES pour le cryptage.
- 7. Supprimez tous les types de clés RSA1 du serveur SSH.

Pour activer le mode FIPS et afficher l'état FIPS sur le commutateur MDS, procédez comme suit :

1. Affiche le statut FIPS.

```
MDSSwitch# show fips status
FIPS mode is disabled
MDSSwitch# conf
Enter configuration commands, one per line. End with CNTL/Z.
```
2. Configurez la clé SSH 2048 bits.

```
MDSSwitch(config)# no feature ssh
XML interface to system may become unavailable since ssh is disabled
MDSSwitch(config)# no ssh key
MDSSwitch(config)# show ssh key
**************************************
could not retrieve rsa key information
bitcount: 0
**************************************
could not retrieve dsa key information
bitcount: 0
**************************************
no ssh keys present. you will have to generate them
**************************************
MDSSwitch(config)# ssh key
dsa rsa
MDSSwitch(config)# ssh key rsa 2048 force
generating rsa key(2048 bits).....
...
generated rsa key
```
3. Activez le mode FIPS.

MDSSwitch(config)# fips mode enable FIPS mode is enabled System reboot is required after saving the configuration for the system to be in FIPS mode Warning: As per NIST requirements in 6.X, the minimum RSA Key Size has to be 2048

4. Affiche le statut FIPS.

```
MDSSwitch(config)# show fips status
FIPS mode is enabled
MDSSwitch(config)# feature ssh
MDSSwitch(config)# show feature | grep ssh
sshServer 1 enabled
```
5. Enregistrez la configuration dans la configuration en cours d'exécution.

```
MDSSwitch(config)# copy ru st
[########################################] 100%
exitCopy complete.
MDSSwitch(config)# exit
```
6. Redémarrez le commutateur MDS

```
MDSSwitch# reload
This command will reboot the system. (y/n)? [n] y
```
7. Affiche le statut FIPS.

Switch(config)# fips mode enable Switch(config)# show fips status

Pour plus d'informations, voir ["Activation du mode FIPS"](https://www.cisco.com/c/en/us/td/docs/switches/datacenter/mds9000/sw/5_0/configuration/guides/sec/nxos/sec/fips.html).

#### **Commutateurs Cisco Nexus**

Les commutateurs de la gamme Cisco Nexus 9000 (version 9.3) sont ["Conforme à la norme FIPS 140-2"](https://www.cisco.com/c/en/us/solutions/industries/government/global-government-certifications/fips-140.html?flt0_general-table0=nexus). Cisco Nexus implémente des modules cryptographiques et les services suivants pour SNMPv3 et SSH.

- Établissement de session prenant en charge chaque service
- Tous les algorithmes cryptographiques sous-jacents prenant en charge les fonctions de dérivation des clés de service
- Hachage pour chaque service
- Chiffrement symétrique pour chaque service

Avant d'activer le mode FIPS, effectuez les tâches suivantes sur le commutateur Cisco Nexus :

- 1. Désactivez Telnet. Les utilisateurs doivent se connecter à l'aide de Secure Shell (SSH) uniquement.
- 2. Désactivez SNMPv1 et v2. Tout compte utilisateur existant sur le périphérique qui a été configuré pour SNMPv3 doit être configuré uniquement avec SHA pour l'authentification et AES/3DES pour la confidentialité.
- 3. Supprimez toutes les paires de clés RSA1 du serveur SSH.

4. Activez le contrôle d'intégrité des messages (MIC) HMAC-SHA1 à utiliser lors de la négociation du protocole SAP (Security Association Protocol) de Cisco TrustSec. Pour ce faire, entrez l'algorithme de hachage sap HMAC-SHA-1 de la commande cts-manual ou cts-dot1x mode.

Pour activer le mode FIPS sur le commutateur Nexus, effectuez les opérations suivantes :

1. Configurez la clé SSH 2048 bits.

```
NexusSwitch# show fips status
FIPS mode is disabled
NexusSwitch# conf
Enter configuration commands, one per line. End with CNTL/Z.
```
2. Configurez la clé SSH 2048 bits.

```
NexusSwitch(config)# no feature ssh
XML interface to system may become unavailable since ssh is disabled
NexusSwitch(config)# no ssh key
NexusSwitch(config)# show ssh key
**************************************
could not retrieve rsa key information
bitcount: 0
**************************************
could not retrieve dsa key information
bitcount: 0
**************************************
no ssh keys present. you will have to generate them
**************************************
NexusSwitch(config)# ssh key
dsa rsa
NexusSwitch(config)# ssh key rsa 2048 force
generating rsa key(2048 bits).....
...
generated rsa key
```
3. Activez le mode FIPS.

NexusSwitch(config)# fips mode enable FIPS mode is enabled System reboot is required after saving the configuration for the system to be in FIPS mode Warning: As per NIST requirements in 6.X, the minimum RSA Key Size has to be 2048 Show fips status NexusSwitch(config)# show fips status FIPS mode is enabled NexusSwitch(config)# feature ssh NexusSwitch(config)# show feature | grep ssh sshServer 1 enabled Save configuration to the running configuration NexusSwitch(config)# copy ru st [########################################] 100% exitCopy complete. NexusSwitch(config)# exit

4. Redémarrez le commutateur Nexus.

NexusSwitch# reload This command will reboot the system.  $(y/n)$ ? [n] y

5. Affiche le statut FIPS.

NexusSwitch(config)# fips mode enable NexusSwitch(config)# show fips status

De plus, le logiciel Cisco NX OS prend en charge la fonctionnalité NetFlow qui permet une détection améliorée des anomalies et de la sécurité du réseau. NetFlow capture les métadonnées de chaque conversation sur le réseau, les parties impliquées dans la communication, le protocole utilisé et la durée de la transaction. Une fois les informations agrégées et analysées, elles permettent de mieux comprendre le comportement normal. Les données collectées permettent également d'identifier des modèles d'activité douteux, tels que les programmes malveillants, qui s'étendent sur le réseau, qui peuvent autrement passer inaperçues. NetFlow utilise des flux pour fournir des statistiques sur la surveillance du réseau. Un flux est un flux unidirectionnel de paquets arrivant sur une interface source (ou VLAN) et possède les mêmes valeurs pour les clés. Une clé est une valeur identifiée pour un champ dans le paquet. Vous créez un flux à l'aide d'un enregistrement de flux pour définir les clés uniques de votre flux. Vous pouvez exporter les données collectées par NetFlow pour vos flux à l'aide d'un exportateur de flux vers un collecteur NetFlow distant, tel que Cisco StealthWatch. StealthWatch exploite ces informations pour assurer une surveillance continue du réseau et fournit une détection en temps réel des menaces et une analyse des réponses aux incidents en cas d'attaque par ransomware.

["FlexPod : stockage NetApp ONTAP et FIPS 140-2."](#page-13-0)

## <span id="page-13-0"></span>**Stockage FlexPod ONTAP et FIPS 140-2**

#### ["Précédent : réseau FlexPod Cisco et FIPS 140-2."](#page-8-0)

NetApp propose toute une gamme de matériel, de logiciels et de services, qui peuvent inclure divers composants des modules cryptographiques validés selon la norme. NetApp a donc recours à diverses approches de conformité à la norme FIPS 140-2 pour le plan de contrôle et le plan de données :

- NetApp inclut des modules cryptographiques qui ont obtenu une validation de niveau 1 pour les données en transit et le chiffrement des données au repos.
- NetApp acquiert à la fois des modules matériels et logiciels ayant été validés par la norme FIPS 140-2 par les fournisseurs de ces composants. Par exemple, la solution NetApp Storage Encryption exploite des disques validés conformes à la norme FIPS de niveau 2.
- Les produits NetApp peuvent utiliser un module validé conformément à la norme, même si le produit ou la fonctionnalité ne se trouve pas aux limites de la validation. Par exemple, NetApp Volume Encryption (NVE) est conforme à la norme FIPS 140-2-2. Bien qu'il ne soit pas validé séparément, il exploite le module cryptographique de NetApp, qui est validé au niveau 1. Pour comprendre les spécificités de la conformité de votre version de ONTAP, contactez votre expert technique FlexPod.

#### **Les modules cryptographiques NetApp sont certifiés conformes à la norme FIPS 140-2 de niveau 1**

• NetApp Cryptographic Security module (NCSM) est certifié conforme à la norme FIPS 140-2 de niveau 1.

#### **Les disques à autochiffrement de NetApp sont validés par la norme FIPS 140-2 de niveau 2**

NetApp achète des disques à autocryptage (SED) qui ont été validés par la norme FIPS 140-2 par le fabricant d'équipement d'origine ; les clients qui les recherchent doivent les spécifier lors de la commande. Les disques sont validés au niveau 2. Les produits NetApp suivants peuvent utiliser les disques SED validés :

- AFF A-Series et les systèmes de stockage FAS
- Systèmes de stockage E-Series et EF-Series

#### **NetApp Aggregate Encryption et NetApp Volume Encryption**

Les technologies NVE et NetApp Aggregate Encryption (NAE) permettent de chiffrer les données au niveau des volumes et des agrégats, de manière à ce qu'elles soient indépendantes du disque physique.

Mécanisme de chiffrement logiciel des données au repos, disponible à partir de ONTAP 9.1, conforme à la norme FIPS 140-2-2 depuis ONTAP 9.2. NVE permet à ONTAP de chiffrer les données pour chaque volume pour la granularité. NAE, disponible avec ONTAP 9.6, est une solution de plus en plus croissante de NVE. Il permet au ONTAP de chiffrer les données pour chaque volume et aux volumes de partager les clés dans l'ensemble de l'agrégat. NVE et NAE utilisent tous deux le chiffrement AES 256 bits. Les données peuvent également être stockées sur disque sans disques SED. Avec NVE et NAE, vous pouvez utiliser des fonctionnalités d'efficacité du stockage même lorsque le chiffrement est activé. Un chiffrement au niveau des applications uniquement résout tous les avantages de l'efficacité du stockage. Avec NVE et NAE, les fonctionnalités d'efficacité du stockage sont maintenues, car les données proviennent du réseau via NetApp WAFL et de la couche RAID qui détermine si les données doivent être chiffrées. Pour une meilleure efficacité du stockage, il est possible d'utiliser la déduplication globale avec NAE. Les volumes NVE et NAE peuvent coexister sur un même agrégat NAE. Les agrégats NAE ne prennent pas en charge les volumes non chiffrés.

Voici comment fonctionne le processus : lorsque les données sont cryptées, elles sont envoyées au module

cryptographique validé FIPS 140-2 de niveau 1. Le module cryptographique crypte les données et les renvoie à la couche RAID. Les données cryptées sont alors envoyées au disque. Par conséquent, avec la combinaison de NVE et de NAE, les données sont déjà chiffrées sur le disque. Les lectures suivent la trajectoire inverse. En d'autres termes, les données quittent le disque chiffré, sont envoyées au RAID, elles sont déchiffrées par le module cryptographique et sont ensuite envoyées le reste de la pile, comme illustré dans la figure suivante.

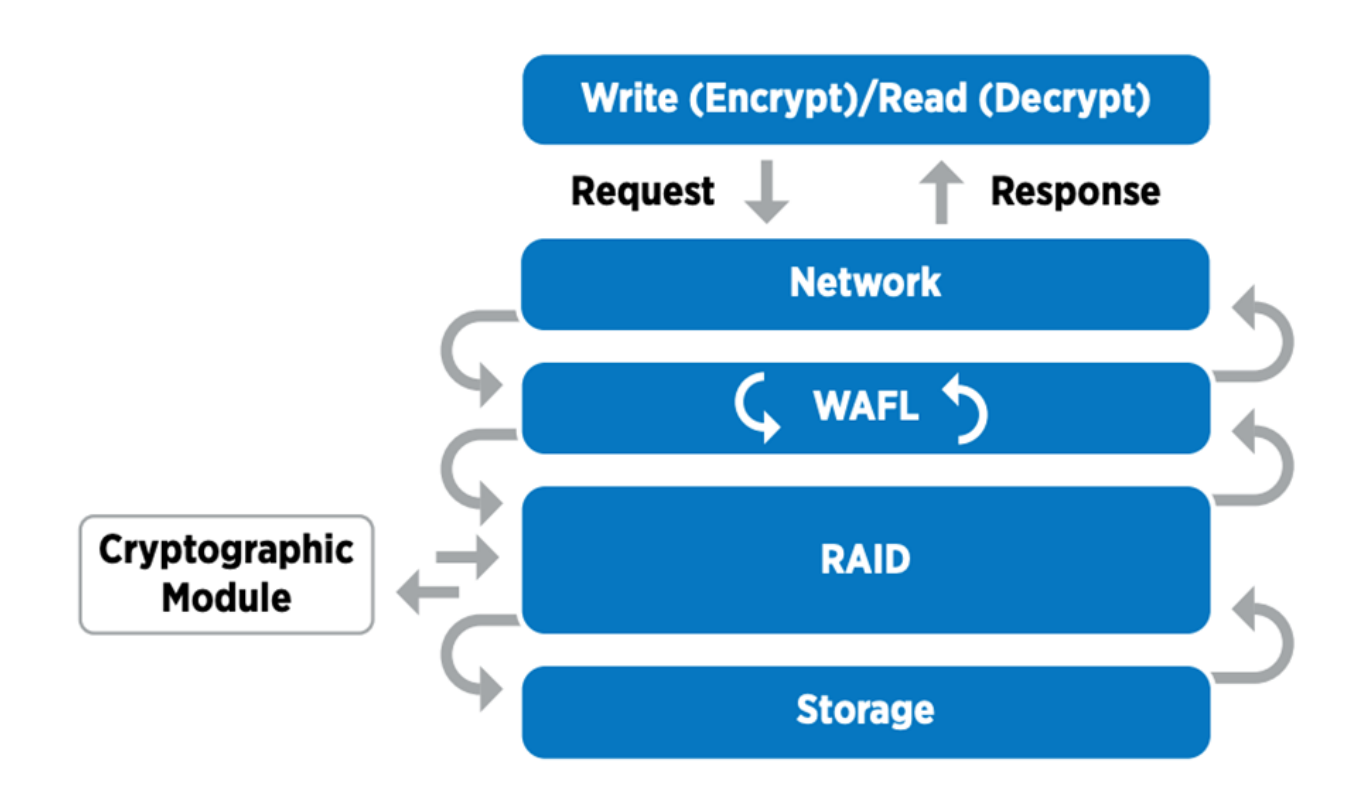

NVE utilise un module cryptographique logiciel conforme à la norme FIPS 140-2 de niveau 1.

Pour plus d'informations sur NVE, consultez le ["Fiche technique NVE".](https://www.netapp.com/us/media/ds-3899.pdf)

NVE protège les données dans le cloud. Cloud Volumes ONTAP et Azure NetApp Files peuvent assurer le chiffrement des données au repos conforme à la norme FIPS 140-2-2.

Depuis ONTAP 9.7, les volumes et les agrégats nouvellement créés sont chiffrés par défaut lorsque vous disposez d'une licence NVE et d'une gestion des clés intégrée ou externe. Depuis ONTAP 9.6, vous pouvez utiliser le chiffrement au niveau de l'agrégat pour attribuer des clés à l'agrégat contenant afin de chiffrer les volumes. Les volumes que vous créez dans l'agrégat sont chiffrés par défaut. Vous pouvez remplacer la valeur par défaut lorsque vous chiffrez le volume.

### **COMMANDES CLI ONTAP NAE**

Avant d'exécuter les commandes CLI suivantes, vérifiez que le cluster possède la licence NVE requise.

Pour créer un agrégat et le chiffrer, exécutez la commande suivante (lorsqu'elle s'exécute sur ONTAP 9.6 et version ultérieure de l'interface de ligne de commandes du cluster) :

```
fp-health::> storage aggregate create -aggregate aggregatename -encrypt
-with-aggr-key true
```
Pour convertir un agrégat non-NAE en agrégat, exécutez la commande suivante (lorsqu'il s'exécute sur un ONTAP 9.6 et une interface de ligne de commande de cluster ultérieure) :

```
fp-health::> storage aggregate modify -aggregate aggregatename -node
svmname -encrypt-with-aggr-key true
```
Pour convertir un agrégat NAE en agrégat non-NAE, exécutez la commande suivante (lorsqu'il s'exécute sur un ONTAP 9.6 et l'interface de ligne de commande du cluster par la suite) :

```
fp-health::> storage aggregate modify -aggregate aggregatename -node
svmname -encrypt-with-aggr-key false
```
#### **COMMANDES CLI ONTAP NVE**

Depuis ONTAP 9.6, vous pouvez utiliser le chiffrement au niveau de l'agrégat pour attribuer des clés à l'agrégat contenant afin de chiffrer les volumes. Les volumes que vous créez dans l'agrégat sont chiffrés par défaut.

Pour créer un volume sur un agrégat NAE activé, exécutez la commande suivante (lorsqu'elle s'exécute sur ONTAP 9.6 et versions ultérieures de l'interface de ligne de commande du cluster) :

```
fp-health::> volume create -vserver svmname -volume volumename -aggregate
aggregatename -encrypt true
```
Pour activer le chiffrement d'un volume existant « inplace » sans déplacement du volume, exécutez la commande suivante (lorsqu'elle est exécutée sur un ONTAP 9.6 et version ultérieure de l'interface de ligne de commande du cluster) :

```
fp-health::> volume encryption conversion start -vserver svmname -volume
volumename
```
Pour vérifier que les volumes sont activés pour le chiffrement, exécutez la commande CLI suivante :

```
fp-health::> volume show -is-encrypted true
```
#### **NSE**

NSE utilise les disques SED pour effectuer le chiffrement des données à l'aide d'un mécanisme à accélération matérielle.

NSE est configuré pour utiliser des disques à autochiffrement FIPS 140-2 de niveau 2 pour faciliter la conformité et les retours de disques de secours, en assurant la protection des données au repos via le chiffrement de disque transparent AES 256 bits. Ces disques effectuent toutes les opérations de chiffrement des données en interne, comme illustré dans la figure ci-dessous, notamment la génération de clés de chiffrement. Pour empêcher tout accès non autorisé aux données, le système de stockage doit s'authentifier auprès du disque à l'aide d'une clé d'authentification établie lors de la première utilisation du disque.

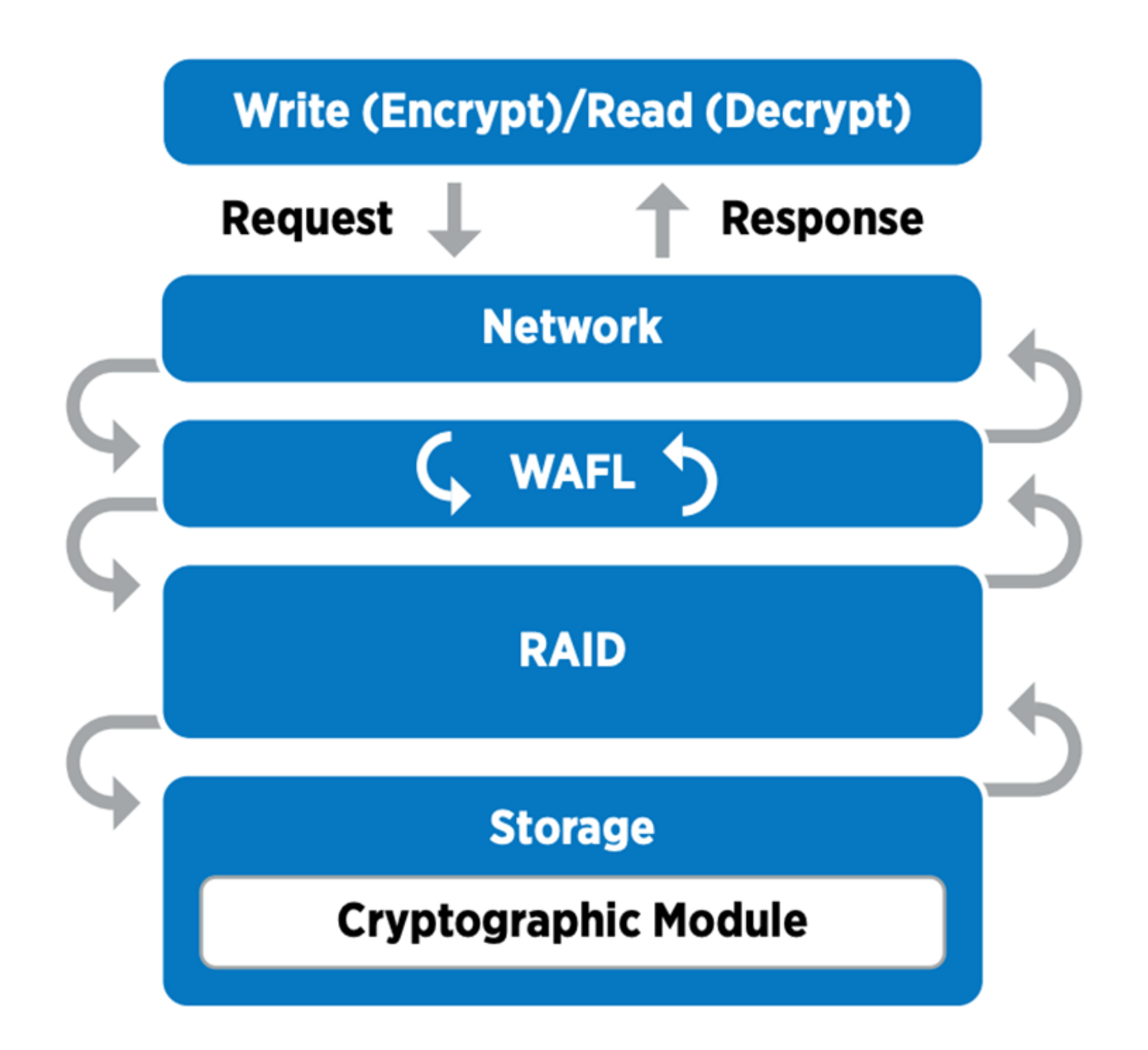

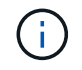

NSE utilise un chiffrement matériel sur chaque disque certifié conforme à la norme FIPS 140-2 de niveau 2.

Pour plus d'informations sur NSE, consultez le ["Fiche technique NSE".](https://www.netapp.com/us/media/ds-3213-en.pdf)

### **Gestion des clés**

La norme FIPS 140-2 s'applique au module cryptographique, tel que défini par la limite, comme illustré dans la figure suivante.

### 2.1.1 Cryptographic Boundary

The logical cryptographic boundary of the CryptoMod module is the cryptomod fips. ko component of ONTAP OS kernel. The logical boundary is depicted in the block diagram below. The Approved DRBG is used to supply the module's cryptographic keys. The physical boundary for the module is the enclosure of the NetApp controller.

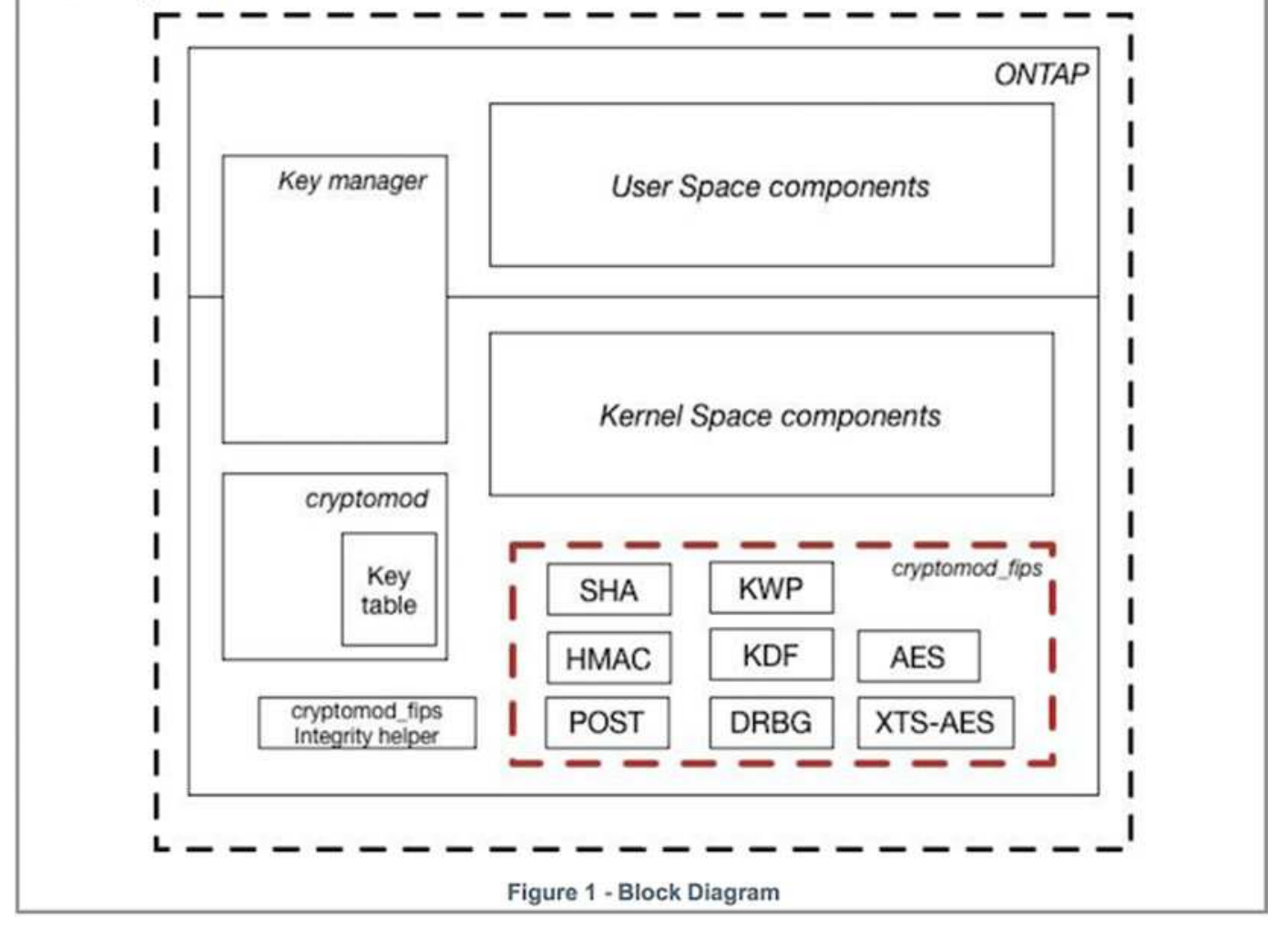

Le gestionnaire de clés assure le suivi de toutes les clés de cryptage utilisées par ONTAP. Les disques SED NSE utilisent le gestionnaire de clés pour définir les clés d'authentification pour les disques SED NSE. Avec le gestionnaire de clés, la solution combinée NVE et NAE est composée d'un module cryptographique logiciel, de clés de chiffrement et d'un gestionnaire de clés. Pour chaque volume, NVE utilise une clé de chiffrement des données XTS-AES 256 unique, qui stocke le gestionnaire de clés. La clé utilisée pour un volume de données est unique pour le volume de données du cluster et est générée lors de la création du volume chiffré. De même, un volume NAE utilise des clés de chiffrement des données XTS-AES 256 uniques par agrégat, ce que le gestionnaire de clés stocke également. Les clés NAE sont générées lors de la création de l'agrégat chiffré. ONTAP ne prégénère pas de clés, ne les réutilisez pas ou ne les affiche pas en texte clair : elles sont stockées et protégées par le gestionnaire de clés.

### **Prise en charge d'un gestionnaire de clés externe**

Depuis la version ONTAP 9.3, les gestionnaires de clés externes sont pris en charge dans les solutions NVE et NSE. La norme FIPS 140-2 s'applique au module cryptographique utilisé dans la mise en œuvre du fournisseur spécifique. Le plus souvent, les clients FlexPod et ONTAP utilisent l'une des solutions suivantes validées (selon le ["Matrice d'interopérabilité NetApp"\)](http://mysupport.netapp.com/matrix) gestionnaires clés :

- Gemalto ou SafeNet À L'ADRESSE
- Vormetric (Thales)
- IBM SKLM
- Utimaco (anciennement Microfocus, HPE)

La clé d'authentification NSE et NVMe SED est sauvegardée dans un gestionnaire de clés externe à l'aide du protocole KMIP (OASIS Key Management Interoperability Protocol), une norme du secteur. Seuls le système de stockage, le disque et le gestionnaire de clés ont accès à la clé et le disque ne peut pas être déverrouillé s'il est déplacé en dehors du domaine de sécurité, empêchant ainsi les fuites de données. Le gestionnaire de clés externe stocke également des clés de chiffrement de volume NVE et des clés de chiffrement d'agrégat NAE. Si le contrôleur et les disques sont déplacés et qu'ils n'ont plus accès au gestionnaire de clés externe, les volumes NVE et NAE ne sont plus accessibles et ne peuvent pas être déchiffrés.

L'exemple de commande suivant ajoute deux serveurs de gestion des clés à la liste des serveurs utilisés par le gestionnaire de clés externe pour stocker une machine virtuelle (SVM) svmname1.

```
fp-health::> security key-manager external add-servers -vserver svmname1
-key-servers 10.0.0.20:15690, 10.0.0.21:15691
```
Dans le FlexPod cas d'une colocation, ONTAP permet aux utilisateurs d'utiliser la colocation pour des raisons de sécurité au niveau de la SVM.

Pour vérifier la liste des gestionnaires de clés externes, exécutez la commande CLI suivante :

```
fp-health::> security key-manager external show
```
### **Combinaison du cryptage pour le double cryptage (protection en couches)**

Si vous devez isoler l'accès aux données et veiller à ce qu'elles soient protégées en permanence, les disques SED NSE peuvent être combinés avec un cryptage au niveau du réseau ou de la structure. Les disques SED NSE agissent comme un backstop si un administrateur oublie de configurer ou de configurer un cryptage de niveau supérieur. Pour deux couches de chiffrement distinctes, vous pouvez combiner les disques SED NSE avec NVE et NAE.

### **Plan de contrôle NetApp ONTAP en mode FIPS au niveau du cluster**

Le logiciel de gestion de données NetApp ONTAP est doté d'une configuration FIPS-mode qui instancie un niveau de sécurité supplémentaire pour le client. Ce mode FIPS s'applique uniquement au plan de contrôle. Lorsque le mode FIPS est activé, conformément aux éléments clés de FIPS 140-2, transport Layer Security v1 (TLSv1) et SSLv3 sont désactivés et seuls TLS v1.1 et TLS v1.2 restent activés.

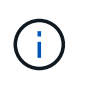

Le panneau de contrôle ONTAP en mode FIPS est conforme à la norme FIPS 140-2 de niveau 1. Le mode FIPS sur l'ensemble du cluster utilise un module cryptographique logiciel fourni par NCSM.

Le mode de conformité FIPS 140-2 pour le plan de contrôle à l'échelle du cluster sécurise toutes les interfaces de contrôle de ONTAP. Par défaut, le mode FIPS 140-2 uniquement est désactivé. Cependant, vous pouvez activer ce mode en configurant le is- fips-enabled paramètre à true pour le security config

modify commande.

Pour activer le mode FIPS sur le cluster ONTAP, exécutez la commande suivante :

```
fp-health::> security config modify -interface SSL -is-fips-enabled true
```
Lorsque le mode SSL FIPS est activé, la communication SSL de ONTAP vers les composants client ou serveur externes en dehors de ONTAP utilise le chiffrement des plaintes FIPS pour SSL.

Pour afficher le statut FIPS pour l'ensemble du cluster, exécutez les commandes suivantes :

```
fp-health::> set advanced
fp-health::*> security config modify -interface SSL -is-fips-enabled true
```
["Ensuite, les avantages de l'infrastructure convergée FlexPod."](#page-19-0)

## <span id="page-19-0"></span>**Avantages de la solution de l'infrastructure convergée FlexPod**

["Précédent : stockage NetApp ONTAP de FlexPod et FIPS 140-2."](#page-13-0)

Les organismes de santé disposent de plusieurs systèmes stratégiques. Deux des systèmes les plus critiques sont les systèmes de dossiers médicaux électroniques (DME) et les systèmes d'imagerie médicale. Pour démontrer la configuration FIPS sur un système FlexPod, nous avons utilisé un système de DME open source et un système de communication et d'archivage des images open source pour la configuration en laboratoire et la validation des charges de travail sur le système FlexPod. Pour obtenir la liste complète des fonctionnalités EHR, des composants d'application logique EHR et les avantages des systèmes EHR lorsqu'ils sont implémentés sur un système FlexPod, consultez la section ["Tr-4881 : FlexPod pour les systèmes de dossiers de santé](https://www.netapp.com/pdf.html?item=/media/22199-tr-4881.pdf) [électroniques"](https://www.netapp.com/pdf.html?item=/media/22199-tr-4881.pdf). Pour obtenir la liste complète des fonctionnalités d'un système d'imagerie médicale, des composants d'application logique et des avantages des systèmes d'imagerie médicale lorsqu'ils sont implémentés sur FlexPod, consultez la section ["Tr-](https://www.netapp.com/media/19793-tr-4865.pdf)[4865 : FlexPod pour l'imagerie médicale".](https://www.netapp.com/media/19793-tr-4865.pdf)

Lors de la configuration de FIPS et de la validation des charges de travail, nous avons exercé les caractéristiques de workloads représentatives d'un organisme de santé typique. Par exemple, nous avons exercé un système open source EHR afin d'inclure des scénarios réalistes d'accès aux données des patients et de changement. Par ailleurs, nous avons exercé les charges de travail d'imagerie médicale incluant l'imagerie numérique et les communications dans des objets médicaux (DICOM) dans un \*. dcm format de fichier. Les objets DICOM avec métadonnées étaient stockés dans le stockage de fichiers et en blocs. De plus, nous avons mis en œuvre des fonctionnalités de chemins d'accès multiples à partir d'un serveur virtualisé RedHat Enterprise Linux (RHEL). Nous stockons des objets DICOM sur un système NFS, des LUN montées à l'aide d'iSCSI et des LUN montées à l'aide de FC. Lors de la configuration et de la validation FIPS, nous avons observé que l'infrastructure convergée FlexPod dépassait nos attentes.

La figure suivante décrit le système FlexPod utilisé pour la configuration et la validation de FIPS. Nous avons

utilisé ["FlexPod Datacenter avec VMware vSphere 7.0 et NetApp ONTAP 9.7 conception validée par Cisco](https://www.cisco.com/c/en/us/td/docs/unified_computing/ucs/UCS_CVDs/fp_vmware_vsphere_7_0_ontap_9_7.html) [\(CVD\)"](https://www.cisco.com/c/en/us/td/docs/unified_computing/ucs/UCS_CVDs/fp_vmware_vsphere_7_0_ontap_9_7.html) pendant le processus de configuration.

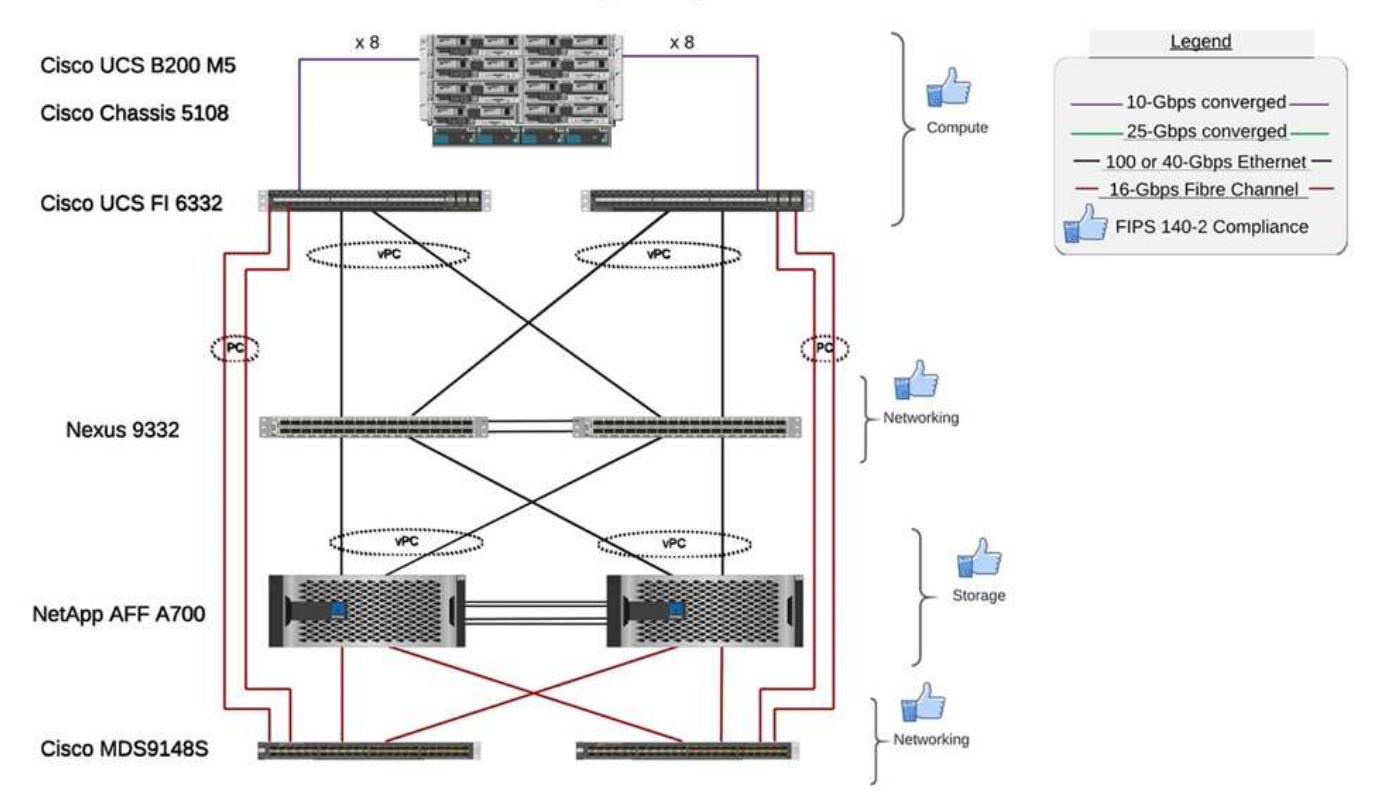

### FIPS 140-2 security compliant FlexPod for Healthcare

### **Composants matériels et logiciels de l'infrastructure de la solution**

Les deux figures suivantes illustrent respectivement les composants matériels et logiciels utilisés lors du test FIPS lors de l'activation sur un FlexPod. Les recommandations présentées dans ces tableaux sont des exemples. Vous devez collaborer avec votre expert technique NetApp pour vous assurer que les composants sont adaptés à votre entreprise. Assurez-vous également que les composants et versions sont pris en charge dans le ["Matrice d'interopérabilité NetApp"](https://mysupport.netapp.com/matrix/) (IMT) et ["Liste de compatibilité matérielle Cisco \(HCL\)"](https://ucshcltool.cloudapps.cisco.com/public/).

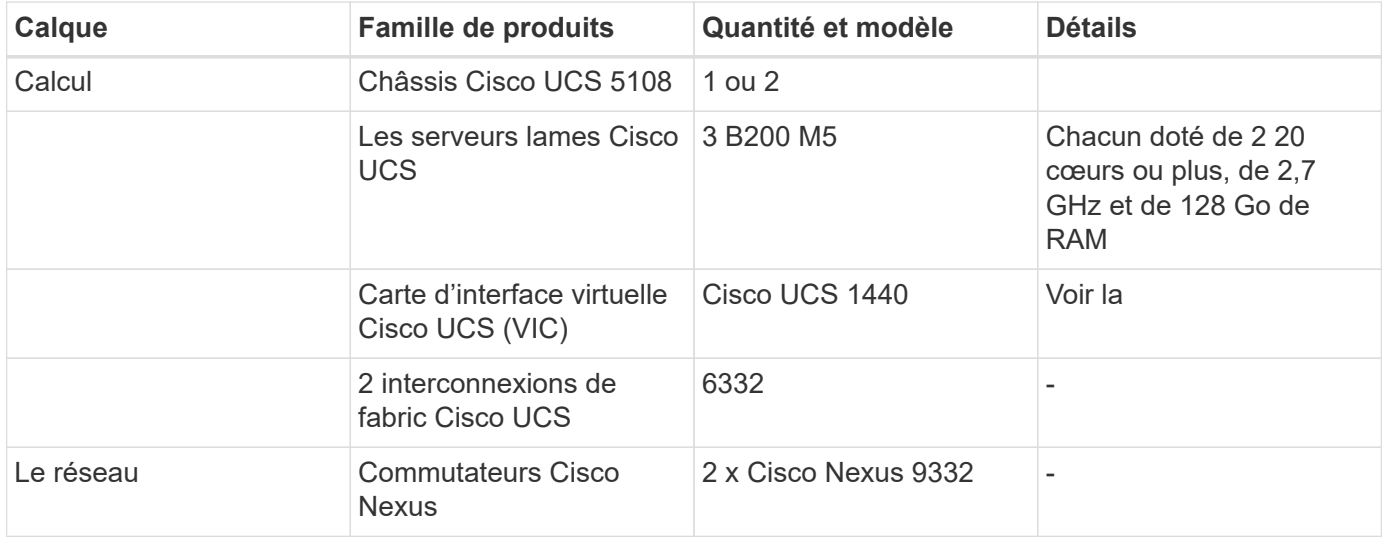

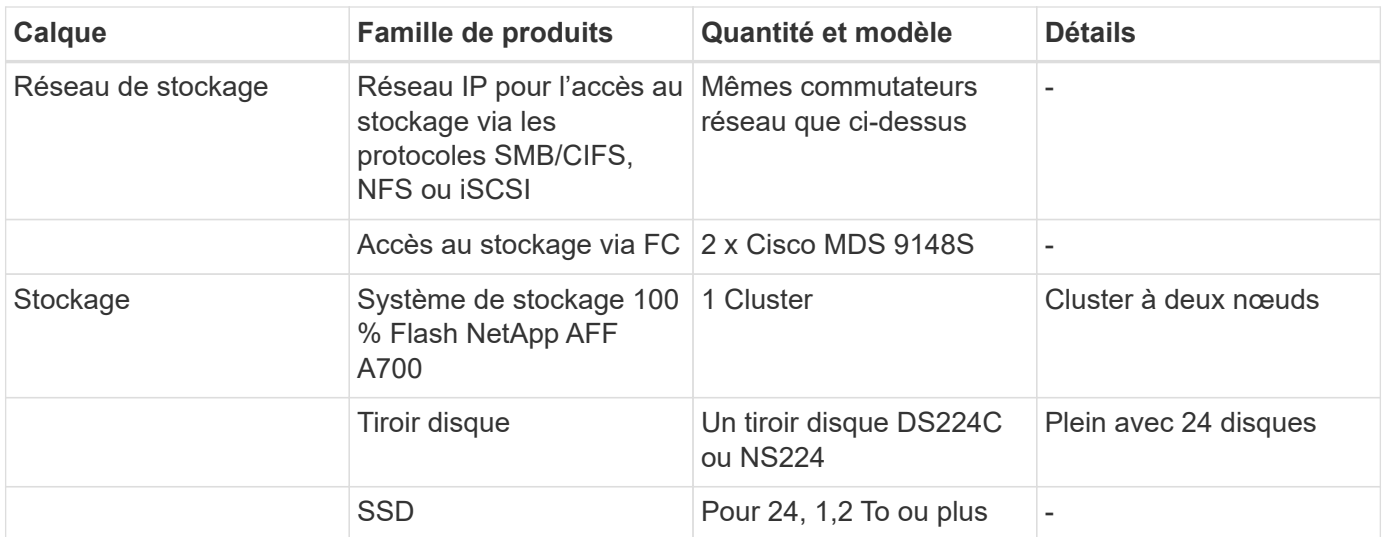

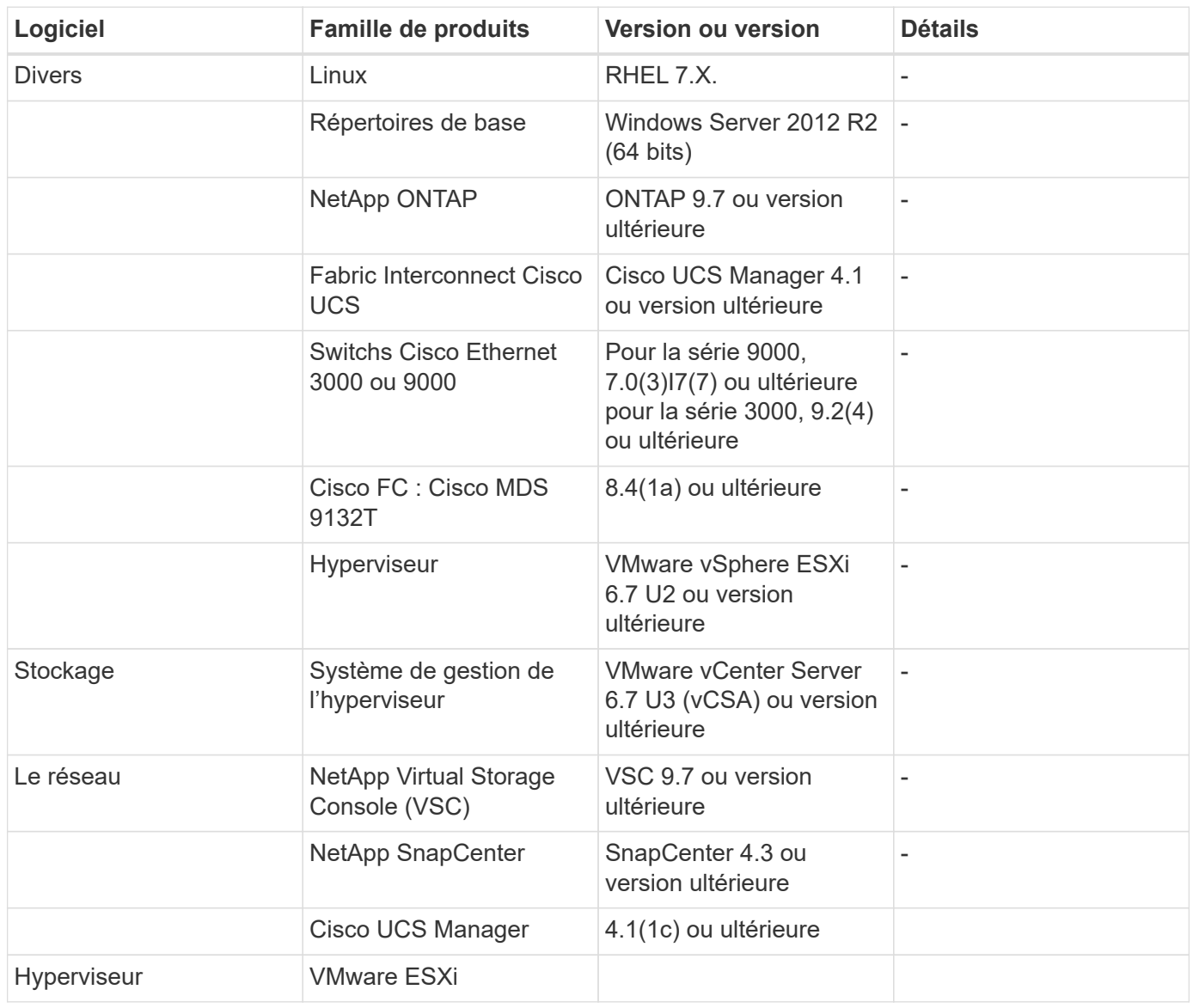

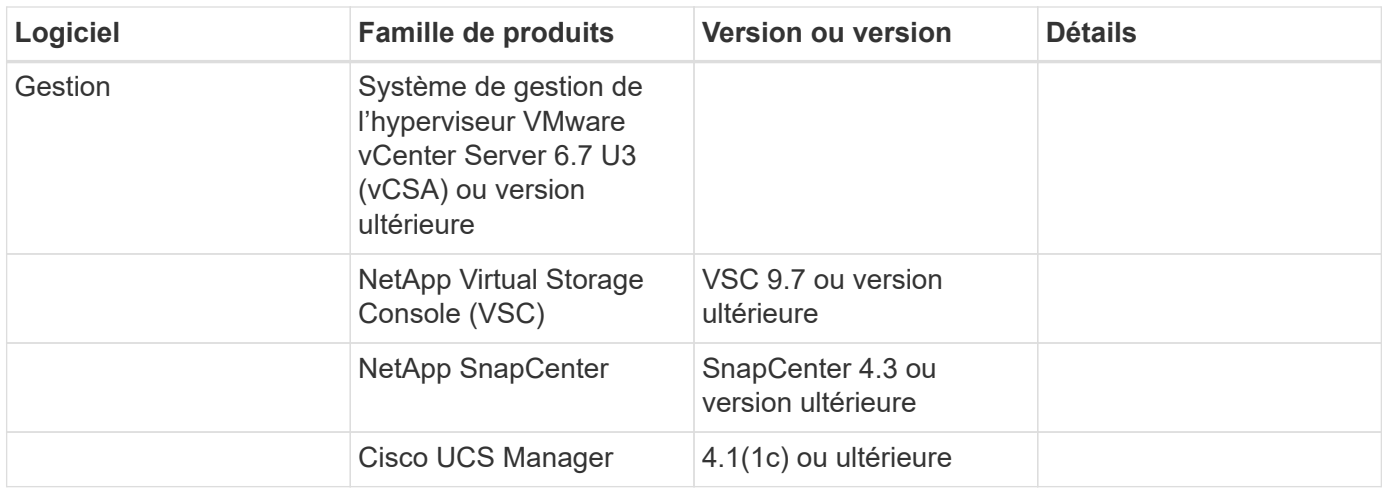

["Ensuite, d'autres considérations relatives à la sécurité FlexPod."](#page-22-0)

## <span id="page-22-0"></span>**Autres considérations relatives à la sécurité FlexPod**

["Précédent : avantages de la solution pour l'infrastructure convergée FlexPod."](#page-19-0)

L'infrastructure FlexPod est une plateforme modulaire, convergée, évolutive (scale-out et scale-up) et économique. Avec la plateforme FlexPod, vous pouvez faire évoluer indépendamment les ressources de calcul, de réseau et de stockage pour accélérer le déploiement de vos applications. En outre, l'architecture modulaire garantit la continuité de l'activité, même lors des activités de mise à niveau et d'évolutivité horizontale de votre système.

Les différents composants d'un système HIT nécessitent que les données soient stockées dans des systèmes de fichiers SMB/CIFS, NFS, Ext4 et NTFS. Par conséquent, l'infrastructure doit fournir un accès aux données via les protocoles NFS, CIFS et SAN. Un système de stockage NetApp unique peut prendre en charge tous ces protocoles, ce qui évite la pratique existante de systèmes de stockage spécifiques au protocole. Un système de stockage NetApp unique peut également prendre en charge plusieurs charges DE travail HIT (DME, PACS ou VNA), génomique, VDI, etc. avec des niveaux de performance garantis et configurables.

Lorsqu'elle est déployée dans un système FlexPod, HIT offre plusieurs avantages spécifiques au secteur de la santé. La liste suivante fournit une description générale de ces avantages :

- **Sécurité FlexPod**. La sécurité est à la base même d'un système FlexPod. Ces dernières années, les attaques par ransomware sont devenues une menace. Les ransomwares sont un type de malware basé sur la cryptovirologie, l'utilisation de la cryptographie pour créer des logiciels malveillants. Ce programme malveillant peut utiliser à la fois un cryptage symétrique et asymétrique pour verrouiller les données d'une victime et exiger une rançon afin de fournir la clé de chiffrement des données. Pour découvrir comment la solution FlexPod peut aider à atténuer les menaces telles que les ransomwares, consultez la page ["Tr-](https://www.netapp.com/us/media/tr-4802.pdf)[4802 : la solution aux attaques par ransomware"](https://www.netapp.com/us/media/tr-4802.pdf). Les composants de l'infrastructure FlexPod sont également ["Conforme à la norme FIPS 140-2"](https://nvlpubs.nist.gov/nistpubs/FIPS/NIST.FIPS.140-2.pdf).
- **Cisco Intersight** Cisco Intersight est une plateforme de gestion à la demande basée sur le cloud et innovante, qui offre une fenêtre unique pour la gestion et l'orchestration FlexPod de la pile complète. La plateforme Intersight utilise des modules cryptographiques conformes à la norme FIPS 140-2. L'architecture de gestion hors bande de la plate-forme la rend hors de portée pour certaines normes ou certains audits comme HIPAA. Aucune information d'intégrité identifiable sur le réseau n'est envoyée au portail Intersight.
- **Technologie NetApp FPolicy.** NetApp FPolicy (une évolution de l'politique de fichiers de noms) est un framework de notification d'accès aux fichiers permettant de surveiller et de gérer l'accès aux fichiers via les protocoles NFS ou SMB/CIFS. Depuis plus de dix ans, cette technologie fait partie du logiciel de gestion des données ONTAP. Elle aide à détecter les attaques par ransomware. Ce moteur Zero Trust fournit des mesures de sécurité supplémentaires au-delà des autorisations dans les listes de contrôle d'accès (ACL). FPolicy possède deux modes de fonctionnement : natif et externe :
	- Le mode natif fournit à la fois la liste noire et la liste blanche des extensions de fichiers.
	- Le mode externe offre les mêmes fonctionnalités que le mode natif, mais il s'intègre également à un serveur FPolicy qui s'exécute en externe au système ONTAP ainsi qu'à un système de gestion des informations de sécurité et des événements (SIEM). Pour plus d'informations sur la lutte contre les ransomwares, consultez le ["Lutte contre les attaques par ransomware : troisième partie : ONTAP](https://blog.netapp.com/fighting-ransomware-tools) [FPolicy, un autre outil natif puissant \(ou gratuit\)"](https://blog.netapp.com/fighting-ransomware-tools) blog.
- **Données au repos**. Avec ONTAP 9 et les versions ultérieures, les données au repos sont chiffrées conformes à la norme FIPS 140-2 :
	- NSE est une solution matérielle qui utilise des disques à chiffrement automatique.
	- NVE est une solution logicielle qui permet de chiffrer n'importe quel volume de données sur n'importe quel type de disque où il est activé avec une clé unique pour chaque volume.
	- NAE est une solution logicielle qui permet de chiffrer n'importe quel volume de données sur n'importe quel type de disque grâce à des clés uniques pour chaque agrégat.

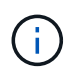

Depuis ONTAP 9.7, NAE et NVE sont activés par défaut si le package de licence NetApp NVE dont le nom est VE est en place.

- **Données en vol**. Depuis ONTAP 9.8, la sécurité IPSec (Internet Protocol Security) fournit une prise en charge de cryptage de bout en bout pour tout le trafic IP entre un client et un SVM ONTAP. Le cryptage de données IPSec pour tout le trafic IP inclut les protocoles NFS, iSCSI et SMB/CIFS. IPSec fournit la seule option de cryptage en vol pour le trafic iSCSI.
- **Chiffrement des données de bout en bout dans une Data Fabric hybride et multicloud**. Les clients qui utilisent des technologies de chiffrement des données au repos comme NSE ou NVE et Cluster peering Encryption (CPE) pour le trafic de réplication des données peuvent désormais utiliser le chiffrement de bout en bout entre les clients et le stockage dans leur structure de données multicloud hybride en effectuant une mise à niveau vers ONTAP 9.8 ou version ultérieure et en utilisant IPSec. À partir de ONTAP 9, vous pouvez activer le mode de conformité FIPS 140-2 pour les interfaces du plan de contrôle au niveau du cluster. Par défaut, le mode FIPS 140-2 uniquement est désactivé. À partir de ONTAP 9.6, CPE assure la prise en charge du cryptage TLS 1.2 AES-256 GCM pour les fonctionnalités de réplication des données ONTAP telles que les technologies NetApp SnapMirror, NetApp SnapVault et NetApp FlexCache. Le chiffrement est configuré au moyen d'une clé pré-partagée (PSK) entre deux pairs de cluster.
- **Colocation sécurisée**. Prend en charge les besoins accrus de l'infrastructure partagée de serveurs et de stockage virtualisés, ce qui permet une colocation sécurisée des informations spécifiques aux sites, notamment si vous hébergez plusieurs instances de bases de données et de logiciels.

["Suivant: Conclusion."](#page-23-0)

## <span id="page-23-0"></span>**Conclusion**

["Précédent : autres considérations de sécurité FlexPod."](#page-22-0)

En exécutant votre application médicale sur une plateforme FlexPod, votre organisme de

santé est mieux protégé par une plateforme compatible FIPS 140-2. FlexPod propose une protection à plusieurs couches pour chaque composant : calcul, réseau et stockage. Les fonctionnalités de protection des données de FlexPod protègent les données au repos ou à la volée. Les sauvegardes restent sécurisées et prêtes à l'emploi, selon les besoins.

Évitez les erreurs humaines en tirant parti des designs prévalidés de FlexPod soumis à des tests rigoureux d'infrastructures convergées issues du partenariat stratégique de Cisco et de NetApp. Un système FlexPod conçu et conçu pour fournir des performances prévisibles avec une faible latence des systèmes et une haute disponibilité avec un impact minimal, même lorsque la norme FIPS 140-2 est activée dans les couches de calcul, de réseau et de stockage. Cette approche permet d'améliorer l'expérience utilisateur et de bénéficier d'un temps de réponse optimal pour les utilisateurs de votre système HIT.

["Suivant : Remerciements, historique des versions, et où trouver des informations supplémentaires."](#page-24-0)

## <span id="page-24-0"></span>**Remerciements, historique des versions et où trouver des informations supplémentaires**

["Précédent: Conclusion."](#page-23-0)

Pour en savoir plus sur les informations données dans ce livre blanc, consultez ces documents et sites web :

• Guide de configuration de la sécurité de la gamme Cisco MDS 9000 NX-OS

[https://www.cisco.com/c/en/us/td/docs/switches/datacenter/mds9000/sw/8\\_x/config/security/](https://www.cisco.com/c/en/us/td/docs/switches/datacenter/mds9000/sw/8_x/config/security/cisco_mds9000_security_config_guide_8x/configuring_fips.html#task_1188151) [cisco\\_mds9000\\_security\\_config\\_guide\\_8x/configuring\\_fips.html#task\\_1188151](https://www.cisco.com/c/en/us/td/docs/switches/datacenter/mds9000/sw/8_x/config/security/cisco_mds9000_security_config_guide_8x/configuring_fips.html#task_1188151)

• Guide de configuration de la sécurité Cisco Nexus série 9000 NX-OS, version 9.3(x)

[https://www.cisco.com/c/en/us/td/docs/switches/datacenter/nexus9000/sw/93x/security/configuration/guide/](https://www.cisco.com/c/en/us/td/docs/switches/datacenter/nexus9000/sw/93x/security/configuration/guide/b-cisco-nexus-9000-nx-os-security-configuration-guide-93x/m-configuring-fips.html) [b-cisco-nexus-9000-nx-os-security-configuration-guide-93x/m-configuring-fips.html](https://www.cisco.com/c/en/us/td/docs/switches/datacenter/nexus9000/sw/93x/security/configuration/guide/b-cisco-nexus-9000-nx-os-security-configuration-guide-93x/m-configuring-fips.html)

• Publication NetApp and Federal information Processing Standard (FIPS) 140-2

<https://www.netapp.com/company/trust-center/compliance/fips-140-2/>

• FIPS 140-2

<https://fieldportal.netapp.com/content/902303>

• Guide NetApp ONTAP 9 sur le renforcement du partenariat

<https://www.netapp.com/us/media/tr-4569.pdf>

• Guide d'alimentation du cryptage NetApp

<https://docs.netapp.com/ontap-9/index.jsp?topic=%2Fcom.netapp.doc.pow-nve%2Fhome.html>

• Fiche produit NVE et NAE

<https://www.netapp.com/us/media/ds-3899.pdf>

• Fiche technique NSE

<https://www.netapp.com/us/media/ds-3213-en.pdf>

• Centre de documentation ONTAP 9

<http://docs.netapp.com>

• Publication NetApp and Federal information Processing Standard (FIPS) 140-2

<https://www.netapp.com/company/trust-center/compliance/fips-140-2/>

• Conformité Cisco et FIPS 140-2

[https://www.cisco.com/c/en/us/solutions/industries/government/global-government-certifications/fips-](https://www.cisco.com/c/en/us/solutions/industries/government/global-government-certifications/fips-140.html)[140.html](https://www.cisco.com/c/en/us/solutions/industries/government/global-government-certifications/fips-140.html)

• Module de chiffrement NetApp

[https://csrc.nist.gov/csrc/media/projects/cryptographic-module-validation-program/documents/security](https://csrc.nist.gov/csrc/media/projects/cryptographic-module-validation-program/documents/security-policies/140sp2648.pdf)[policies/140sp2648.pdf](https://csrc.nist.gov/csrc/media/projects/cryptographic-module-validation-program/documents/security-policies/140sp2648.pdf)

• Cybersécurité pour les moyennes et grandes organisations dans le domaine de la santé

<https://www.phe.gov/Preparedness/planning/405d/Documents/tech-vol2-508.pdf>

• Programme de validation Cisco et module cryptographique (CMVP)

[https://csrc.nist.gov/projects/cryptographic-module-validation-program/validated-modules/search?](https://csrc.nist.gov/projects/cryptographic-module-validation-program/validated-modules/search?SearchMode=Basic&Vendor=cisco&CertificateStatus=Active&ValidationYear=0) [SearchMode=Basic&Vendor=cisco&CertificateStatus=Active&ValidationYear=0](https://csrc.nist.gov/projects/cryptographic-module-validation-program/validated-modules/search?SearchMode=Basic&Vendor=cisco&CertificateStatus=Active&ValidationYear=0)

• NetApp Storage Encryption, disques avec autocryptage NVMe, NetApp Volume Encryption et NetApp Aggregate Encryption

<https://www.netapp.com/pdf.html?item=/media/17073-ds-3898.pdf>

• NetApp Volume Encryption et chiffrement d'agrégat NetApp

<https://www.netapp.com/pdf.html?item=/media/17070-ds-3899.pdf>

• NetApp Storage Encryption

<https://www.netapp.com/pdf.html?item=/media/7563-ds-3213-en.pdf>

• FlexPod pour les systèmes de dossiers médicaux électroniques

<https://www.netapp.com/pdf.html?item=/media/22199-tr-4881.pdf>

• Disponibilité immédiate des données : améliorer les performances dans les environnements de DME EPIC grâce à la technologie Flash connectée au cloud

<https://www.netapp.com/media/10809-cloud-connected-flash-wp.pdf>

• FlexPod Datacenter pour infrastructure EHR Epic

<https://www.netapp.com/pdf.html?item=/media/17061-ds-3683.pdf>

• Guide de déploiement de FlexPod Datacenter pour Epic EHR

<https://www.netapp.com/media/10658-tr-4693.pdf>

• Infrastructure de data Center FlexPod pour le logiciel MEDITECH

<https://www.netapp.com/media/8552-flexpod-for-meditech-software.pdf>

• La norme FlexPod s'étend au logiciel MEDITECH

<https://blog.netapp.com/the-flexpod-standard-extends-to-meditech-software/>

• FlexPod pour MEDITECH : Guide de dimensionnement

<https://www.netapp.com/pdf.html?item=/media/12429-tr4774.pdf>

• FlexPod pour l'imagerie médicale

<https://www.netapp.com/media/19793-tr-4865.pdf>

• L'IA dans le domaine de la santé

<https://www.netapp.com/us/media/na-369.pdf>

• FlexPod pour le secteur de la santé facilite votre transformation

<https://flexpod.com/solutions/verticals/healthcare/>

• FlexPod de Cisco et NetApp

<https://flexpod.com/>

### **Remerciements**

- Abhinav Singh, Ingénieur marketing et technique, NetApp
- Brian O'Mehony, architecte de solutions au sein du secteur de la santé (Epic), NetApp
- Brian Pruitt, responsable du développement commercial chez NetApp
- Arvind Ramakrishnan, architecte de solutions senior, NetApp
- Michael Hommer, Directeur technique mondial chez FlexPod, NetApp

#### **Historique des versions**

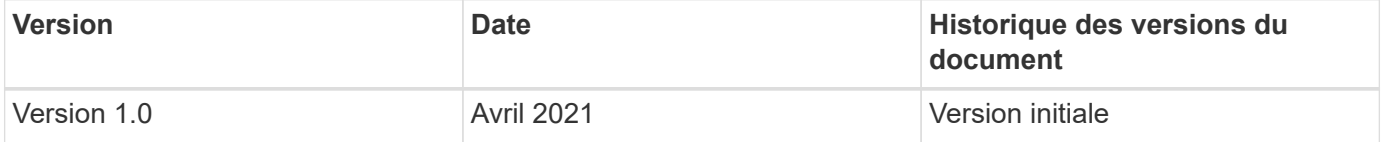

#### **Informations sur le copyright**

Copyright © 2024 NetApp, Inc. Tous droits réservés. Imprimé aux États-Unis. Aucune partie de ce document protégé par copyright ne peut être reproduite sous quelque forme que ce soit ou selon quelque méthode que ce soit (graphique, électronique ou mécanique, notamment par photocopie, enregistrement ou stockage dans un système de récupération électronique) sans l'autorisation écrite préalable du détenteur du droit de copyright.

Les logiciels dérivés des éléments NetApp protégés par copyright sont soumis à la licence et à l'avis de nonresponsabilité suivants :

CE LOGICIEL EST FOURNI PAR NETAPP « EN L'ÉTAT » ET SANS GARANTIES EXPRESSES OU TACITES, Y COMPRIS LES GARANTIES TACITES DE QUALITÉ MARCHANDE ET D'ADÉQUATION À UN USAGE PARTICULIER, QUI SONT EXCLUES PAR LES PRÉSENTES. EN AUCUN CAS NETAPP NE SERA TENU POUR RESPONSABLE DE DOMMAGES DIRECTS, INDIRECTS, ACCESSOIRES, PARTICULIERS OU EXEMPLAIRES (Y COMPRIS L'ACHAT DE BIENS ET DE SERVICES DE SUBSTITUTION, LA PERTE DE JOUISSANCE, DE DONNÉES OU DE PROFITS, OU L'INTERRUPTION D'ACTIVITÉ), QUELLES QU'EN SOIENT LA CAUSE ET LA DOCTRINE DE RESPONSABILITÉ, QU'IL S'AGISSE DE RESPONSABILITÉ CONTRACTUELLE, STRICTE OU DÉLICTUELLE (Y COMPRIS LA NÉGLIGENCE OU AUTRE) DÉCOULANT DE L'UTILISATION DE CE LOGICIEL, MÊME SI LA SOCIÉTÉ A ÉTÉ INFORMÉE DE LA POSSIBILITÉ DE TELS DOMMAGES.

NetApp se réserve le droit de modifier les produits décrits dans le présent document à tout moment et sans préavis. NetApp décline toute responsabilité découlant de l'utilisation des produits décrits dans le présent document, sauf accord explicite écrit de NetApp. L'utilisation ou l'achat de ce produit ne concède pas de licence dans le cadre de droits de brevet, de droits de marque commerciale ou de tout autre droit de propriété intellectuelle de NetApp.

Le produit décrit dans ce manuel peut être protégé par un ou plusieurs brevets américains, étrangers ou par une demande en attente.

LÉGENDE DE RESTRICTION DES DROITS : L'utilisation, la duplication ou la divulgation par le gouvernement sont sujettes aux restrictions énoncées dans le sous-paragraphe (b)(3) de la clause Rights in Technical Data-Noncommercial Items du DFARS 252.227-7013 (février 2014) et du FAR 52.227-19 (décembre 2007).

Les données contenues dans les présentes se rapportent à un produit et/ou service commercial (tel que défini par la clause FAR 2.101). Il s'agit de données propriétaires de NetApp, Inc. Toutes les données techniques et tous les logiciels fournis par NetApp en vertu du présent Accord sont à caractère commercial et ont été exclusivement développés à l'aide de fonds privés. Le gouvernement des États-Unis dispose d'une licence limitée irrévocable, non exclusive, non cessible, non transférable et mondiale. Cette licence lui permet d'utiliser uniquement les données relatives au contrat du gouvernement des États-Unis d'après lequel les données lui ont été fournies ou celles qui sont nécessaires à son exécution. Sauf dispositions contraires énoncées dans les présentes, l'utilisation, la divulgation, la reproduction, la modification, l'exécution, l'affichage des données sont interdits sans avoir obtenu le consentement écrit préalable de NetApp, Inc. Les droits de licences du Département de la Défense du gouvernement des États-Unis se limitent aux droits identifiés par la clause 252.227-7015(b) du DFARS (février 2014).

#### **Informations sur les marques commerciales**

NETAPP, le logo NETAPP et les marques citées sur le site<http://www.netapp.com/TM>sont des marques déposées ou des marques commerciales de NetApp, Inc. Les autres noms de marques et de produits sont des marques commerciales de leurs propriétaires respectifs.